## **Violin Plot**

[Displaying intensity value ranges for multiple genes grouped by categorical variables](#page-0-0)

The Violin plot in Partek Genomics Suite is similar to the Profile Trellis plot in that it displays probe(set)/gene intensity values across samples and genes. However, the Violin plot has additional options not shared by the Profile Trellis plot. Here, we will explore one use case for the Violin plot.

## <span id="page-0-0"></span>Displaying intensity value ranges for multiple genes grouped by categorical variables

For this example, we will use the data set and lists created in the [Gene Expression tutorial](https://documentation.partek.com/display/PGS/Gene+Expression+Analysis). We have a list of 23 genes that are differentially regulated in tissue samples from patients with Down syndrome and normal controls. We want to display the mean intensity values for Down syndrome and normal samples for each of the 23 genes on a single plot. To do this, we first need to filter the probe intensities spreadsheet to include only the intensity values for the 23 genes of interest.

With the probe intensities spreadsheet and the gene list open in the Analysis tab, follow these steps to filter the probe intensities spreadsheet.

- Select the probe intensities spreadsheet in the spreadsheet tree; here, it is *Down Syndrome-GE*
- Select **Filter** from the main task bar
- Select **Filter Columns**
- Select **Filter Columns Base on a List...** (Figure 1)

| File Edit Transform View Stat Filter Tools Window Custom<br>Help<br>Workflows Choose<br><b>Filter Rows</b><br>٠<br><b>Clear Column Filters</b><br><b>Filter Columns</b><br>Analysis X<br>Filter Based on Annotation<br>Sample Columns<br>S.<br>$\blacktriangleright$<br>Filter Out Response Variables<br><b>Filter Out Factor Variables</b><br>$\equiv$ 1 (Down Syndrome-GE)<br>Current Selection Dr<br><b>B3A.CEL</b><br><b>Filter in Genomic Variables</b><br>13.<br>15.<br>17.<br>9.<br>12.<br>6.<br>8.<br>10.<br>11.<br>Column Filter Manager<br>ANOVA-3way (ANOVAResults)<br><b>Scan Date</b><br>1007_s_at<br>1053_at<br>1255_g_at<br>129<br>Filename<br>Subject<br>Gender<br>117 <sub>at</sub><br>$121$ _at<br>Filter Columns Based on a List<br>Down_Syndrome_vs_Normal (A)<br>cyte-/48-male<br>748<br>Male<br>07/03/02<br>10.2934<br>5.21408<br>6.29851<br>8.83625<br>4.3246<br>6.2<br><b>Tiyte</b><br>1.<br>Filter by Chip<br>$-U133A.CEL$<br>list1 (volcano plot list)<br>nnn<br>2. Down<br>Down Syndrome Astrocyte<br>1478<br>07/02/02<br>10.5145<br>5.81907<br>6.27588<br>8.75376<br>4.23023<br>6.1<br><b>HG-U163A</b><br>Female<br><b>COT</b><br>9.93234<br><b>HG-U133A</b><br>Down Syndrome Cerebellum<br>1218<br>12/17/02<br>5.254<br>6.36288<br>8.74231<br>4.56094<br>6.2<br>3. Down<br>Female<br><b>CAO</b><br>4. Down<br><b>HG-U133A</b><br>Down Syndrome Cerebellum<br>1389<br>Male<br>12/17/02<br>9.91115<br>5.29298<br>4.75359<br>6.0<br>6.30654<br>9.21148<br><b>CES</b><br>$\sim$ $\sim$<br>10.023<br>5. Down<br>HG-U133A<br>Down Syndrome Cerebellum<br>1478<br>12/17/02<br>5.32463<br>6.35685<br>8.95035<br>4.61398<br>6.2<br>Female<br>Conditions Case<br>$\mathbf{A}$<br>Down Syndrome Cerebrum<br>847<br>05/23/02<br>9.93037<br>5.30983<br>4.93154<br>6. Down<br><b>HG-U133A</b><br>Female<br>6.29661<br>8.81863<br>6.2<br>$-10$<br>Construction Const<br>7. Down<br>Down Syndrome Cerebrum<br>1218<br>Female<br>05/23/02<br>9.61995<br>5.34307<br>6.32989<br>8.61139<br>4.45268<br><b>HG-U133A</b><br>6.1<br>Consideration Can<br>omo.<br>6.2<br>8. Down<br>Down Syndrome Cerebrum<br>1389<br>Male<br>9.578<br>5.4112<br>4,4548<br>05/30/02<br>6.26629<br>8.63673<br><b>HG-U133A</b><br>$\overline{A}$<br>Conditions Co.<br>1478<br>05/23/02<br>9.5232<br>5.37381<br>6.1<br>9. Down<br><b>HG-U133A</b><br>Down Syndrome Cerebrum<br>Female<br>6.19998<br>8.79329<br>4.40119<br>Conditions Case<br>4,497<br>Down Syndrome Heart<br>12/17/02<br>8.59014<br>5.40818<br>6.32312<br>8.87466<br>6.5<br>10. Down<br><b>HG-U133A</b><br>1218<br>Female<br>4.39536<br>Construction Head.<br><b>TOM</b><br><b>HG-U133A</b><br>Down Syndrome Heart<br>1478<br>12/17/02<br>8.54769<br>5.37151<br>6.33819<br>8.76832<br>4.23643<br>6.5<br>11. Down<br>Female<br>Condition Head<br>474<br>1479<br>06/27/02<br>10.1799<br>5.59775<br>6.36542<br>9.03781<br>4.29884<br>6.3<br>12. Normal-AstrocytHG-U133A<br>Normal<br>Astrocyte<br>Female<br>$-4470$ Passala<br>$\sim$<br>5.65734<br>13. Normal-AstrocytHG-U133A<br>Astrocyte<br>1521<br>Female<br>06/27/02<br>10.399<br>6.38849<br>8.8433<br>4.44009<br>6.1<br>Normal<br>a sens exacts.<br><b>crn</b><br>Cerebellum<br>Normal<br>1390<br>Female<br>12/17/02<br>10.0946<br>5.3444<br>6.61861<br>8.82979<br>4.45214<br>6.2<br>14. Normal-Cerebell HG-U133A<br>the shop means to<br><b>SES</b><br>Cerebellum<br>1411<br>01/17/03<br>9.79411<br>6.33122<br>4.60096<br>6.2<br>15. Normal-Cerebell HG-U133A<br>Male<br>5.38472<br>8.71764<br>Normal<br>$m + 4$ and $m + 4$<br><b>KED</b><br>Cerebellum<br>1521<br>9.81723<br>16. Normal-Cerebell HG-U133A<br>01/17/03<br>5.2967<br>6.28444<br>8.87966<br>4.89765<br>6.1<br>Normal<br>Female<br>and string massed.<br>744.<br>Cerebrum<br>1390<br>05/23/02<br>9.52711<br>5.43259<br>6.3<br>17. Normal-Cerebru HG-U133A<br>Female<br>6.9951<br>8.87428<br>4.4913<br>Normal<br>as 3000 Passala.<br>con<br>Normal<br>Cerebrum<br>1390<br>Female<br>01/16/03<br>9.5506<br>5.47723<br>7.25924<br>8.9569<br>4.61862<br>6.2<br>18. Normal-Cerebru HG-U133A<br>as 3000 Family<br>077<br>9.4751<br>19. Normal-Cerebru HG-U133A<br>Cerebrum<br>1411<br>Male<br>05/23/02<br>5.61527<br>6.39768<br>8.6565<br>4.33574<br>6.1<br>Normal<br>a kakkaala k<br>074<br>Cerebrum<br>1411<br>Male<br>9.40192<br>5.574<br>6.85475<br>4.54081<br>6.4<br>20. Normal-Cerebru HG-U133A<br>Normal<br>01/16/03<br>9.1108<br>a lexer state in<br><b>CEE</b><br>21. Normal-Cerebru HG-U133A<br>Cerebrum<br>1521<br>Female<br>05/23/02<br>9.48251<br>5.39471<br>6.47732<br>8.84176<br>4.54785<br>Normal<br>6.4<br>as sensitivada.<br>nnn.<br>Cerebrum<br>1521<br>Female<br>9.41374<br>5.48612<br>6.47243<br>9.01951<br>4.79631<br>6.4<br>22. Normal-Cerebru HG-U133A<br>Normal<br>01/16/03<br>a sens exacts.<br><b>DAA</b><br>1565<br>4.52227<br>6.2<br>Cerebrum<br>Female<br>05/23/02<br>9.60151<br>5.38694<br>6.33815<br>8.82965<br>23. Normal-Cerebru HG-U133A<br>Normal<br>a sece example<br><b>KAN</b><br>1390<br>8.74746<br>24. Normal-Heart-1 HG-U133A<br>$\mathbf{1}$<br>12/17/02<br>8.66579<br>5.20684<br>6.70275<br>4.36523<br>6.5<br>Normal<br>Heart<br>Rows: 25 Columns: 22290 <<br>$\,<\,$ | Partek Genomics Suite - 1 (Down Syndrome-GE) |  |  |  |  |  |  | □<br>$\times$ |
|----------------------------------------------------------------------------------------------------|----------------------------------------------|--|--|--|--|--|--|---------------|
|                                                                                                    |                                              |  |  |  |  |  |  |               |
|                                                                                                    |                                              |  |  |  |  |  |  |               |
|                                                                                                    |                                              |  |  |  |  |  |  |               |
|                                                                                                    |                                              |  |  |  |  |  |  | $\land$       |
|                                                                                                    |                                              |  |  |  |  |  |  |               |
|                                                                                                    |                                              |  |  |  |  |  |  |               |
|                                                                                                    |                                              |  |  |  |  |  |  |               |
|                                                                                                    |                                              |  |  |  |  |  |  |               |
|                                                                                                    |                                              |  |  |  |  |  |  |               |
|                                                                                                    |                                              |  |  |  |  |  |  |               |
|                                                                                                    |                                              |  |  |  |  |  |  |               |
|                                                                                                    |                                              |  |  |  |  |  |  |               |
|                                                                                                    |                                              |  |  |  |  |  |  |               |
|                                                                                                    |                                              |  |  |  |  |  |  |               |
|                                                                                                    |                                              |  |  |  |  |  |  |               |
|                                                                                                    |                                              |  |  |  |  |  |  |               |
|                                                                                                    |                                              |  |  |  |  |  |  |               |
|                                                                                                    |                                              |  |  |  |  |  |  |               |
|                                                                                                    |                                              |  |  |  |  |  |  |               |
|                                                                                                    |                                              |  |  |  |  |  |  |               |
|                                                                                                    |                                              |  |  |  |  |  |  |               |
|                                                                                                    |                                              |  |  |  |  |  |  |               |
|                                                                                                    |                                              |  |  |  |  |  |  |               |
|                                                                                                    |                                              |  |  |  |  |  |  |               |
|                                                                                                    |                                              |  |  |  |  |  |  |               |
|                                                                                                    |                                              |  |  |  |  |  |  |               |
|                                                                                                    |                                              |  |  |  |  |  |  |               |
|                                                                                                    |                                              |  |  |  |  |  |  |               |
|                                                                                                    |                                              |  |  |  |  |  |  |               |
|                                                                                                    |                                              |  |  |  |  |  |  |               |
|                                                                                                    |                                              |  |  |  |  |  |  | $>$ $\vee$    |
|                                                                                                    |                                              |  |  |  |  |  |  |               |

Figure 17. Invoking filter columns by a list

The Filter Columns dialog will open (Figure 2).

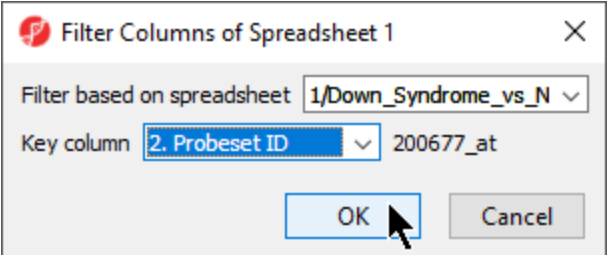

Figure 18. Configuring the Filter Columns dialog to filter by probe set ID

- Select your gene list from the Filter base on spreadsheet drop-down menu; here, we selected Down\_Syndrome\_vs.\_Normal
- Select the column of your gene list that matches the column IDs you want to filter from your probe intensities spreadsheet; here, we selected 2. Probeset ID
- Select **OK** to apply the filter

A black and yellow horizontal bar will appear at the bottom of the spreadsheet. This is the filter indicator showing the proportion of columns (genes /probesets) filtered out (black) and retained (yellow). To continue working with the filtered probeset intensities, we can clone the filtered spreadsheet.

- Right-click on the filtered probe intensities spreadsheet in the spreadsheet tree
- Select **Clone...** from the pop-up menu (Figure 3)

| File Edit Transform View Stat Filter Tools Window Custom Help | Partek Genomics Suite - 1 (Down Syndrome-GE) |                                                                |                 |                     |                          |                 |                      |                        |                  |                  |                    |                  |                    | ▫                     |
|---------------------------------------------------------------|----------------------------------------------|----------------------------------------------------------------|-----------------|---------------------|--------------------------|-----------------|----------------------|------------------------|------------------|------------------|--------------------|------------------|--------------------|-----------------------|
|                                                               |                                              |                                                                |                 |                     |                          |                 |                      |                        |                  |                  |                    | Workflows Choose |                    |                       |
| Analysis X                                                    |                                              |                                                                |                 |                     |                          |                 |                      |                        |                  |                  |                    |                  |                    |                       |
|                                                               |                                              |                                                                |                 |                     |                          |                 |                      |                        |                  |                  |                    |                  |                    |                       |
| $\equiv$ 1 (Down Syndrome-GE)                                 |                                              | Current Selection Down Syndrome-Astrocyte-748-Male-1-U133A.CEL |                 |                     |                          |                 |                      |                        |                  |                  |                    |                  |                    |                       |
| ANOVA-3way (ANOV                                              | <b>Revert to Last Saved State</b><br>Save As | ne                                                             | Chip Type       | 3.<br>Type          | Α.<br><b>Tissue</b>      | l 5.<br>Subject | $\vert 6.$<br>Gender | 7.<br><b>Scan Date</b> | 18.<br>200642_at | 19.<br>200677_at | 10.<br>200740 s_at | 11.<br>200818_at | 12.<br>201086_x_at | 13.<br>201            |
| Down_Syndrome_vs                                              | Clone                                        | 48-maile-<br>A.CEL                                             | <b>HG-U133A</b> |                     | Down Syndrome Astrocyte  | 748             | Male                 | 07/03/02               | 10.9633          | 11.2668          | 9.33952            | 10.2177          | 9.50888            | 10.                   |
| list1 (volcano plot list                                      | Info                                         |                                                                | <b>HG-U133A</b> |                     | Down Syndrome Astrocyte  | 1478            | Female               | 07/02/02               | 11,2187          | 11.2779          | 9.51877            | 10.6361          | 9.48762            | 0.27<br>10.           |
|                                                               | Properties                                   |                                                                | <b>HG-U133A</b> |                     | Down Syndrome Cerebellum | 1218            | Female               | 12/17/02               | 10.7198          | 9.56156          | 9.36959            | 10.3957          | 9.23432            | nne.<br>9.7           |
|                                                               | Close                                        | $ -$<br><b>T.</b> DOWN                                         | <b>HG-U133A</b> |                     | Down Syndrome Cerebellum | 1389            | Male                 | 12/17/02               | 10.3198          | 9.44774          | 9.30012            | 10.2149          | 8.90074            | <b>nnn</b><br>9.3     |
|                                                               |                                              | Conditions Case<br>5. Down                                     | <b>HG-U133A</b> |                     | Down Syndrome Cerebellum | 1478            | Female               | 12/17/02               | 10.5366          | 9.61444          | 9.40648            | 10.3884          | 9.18006            | omo.<br>9.6<br>$\sim$ |
|                                                               |                                              | Conditions Case<br>6. Down<br>Construction Const               | <b>HG-U133A</b> |                     | Down Syndrome Cerebrum   | 847             | Female               | 05/23/02               | 10.7966          | 9.49589          | 9.75904            | 10.6029          | 8.99224            | 9.4<br>$\sim$         |
|                                                               |                                              | 7. Down<br>Conditions Can                                      | <b>HG-U133A</b> |                     | Down Syndrome Cerebrum   | 1218            | Female               | 05/23/02               | 10.4182          | 9.02193          | 9.17277            | 10.6249          | 9.46438            | 9.3<br><b>COD</b>     |
|                                                               |                                              | 8. Down<br>Construction Const                                  | <b>HG-U133A</b> |                     | Down Syndrome Cerebrum   | 1389            | Male                 | 05/30/02               | 10.3173          | 9.33474          | 9.1097             | 10.5472          | 9.53208            | 9.6<br><b>COT</b>     |
|                                                               |                                              | 9. Down<br>Conditions Case                                     | <b>HG-U133A</b> |                     | Down Syndrome Cerebrum   | 1478            | Female               | 05/23/02               | 10.3227          | 8.84014          | 9.30676            | 10.6             | 9.38638            | 9.1<br>400            |
|                                                               |                                              | 10. Down<br>Designation of the said                            | <b>HG-U133A</b> | Down Syndrome Heart |                          | 1218            | Female               | 12/17/02               | 10.4655          | 9.99843          | 8.43307            | 11.0041          | 8.97512            | 9.7<br><b>KOO</b>     |
|                                                               |                                              | 11. Down<br>Condition Head                                     | <b>HG-U133A</b> | Down Syndrome Heart |                          | 1478            | Female               | 12/17/02               | 10.3686          | 10.0523          | 8.50614            | 10.9649          | 9.22618            | 9.8<br>An s           |
|                                                               |                                              | 12. Normal-Astrocyt HG-U133A<br>$-$ + 470 Passala              |                 | Normal              | Astrocyte                | 1479            | Female               | 06/27/02               | 10.1809          | 10.4219          | 8.46834            | 9.57954          | 8.60593            | 9.2<br>002            |
|                                                               |                                              | 13. Normal-Astrocyt HG-U133A<br>a sens exacts.                 |                 | Normal              | Astrocyte                | 1521            | Female               | 06/27/02               | 10.5169          | 10.4927          | 8.77982            | 9.99799          | 8.75999            | 9.4<br>0.55           |
|                                                               |                                              | 14. Normal-Cerebell HG-U133A<br>and shoot make the             |                 | Normal              | Cerebellum               | 1390            | Female               | 12/17/02               | 10.0068          | 9.09764          | 8.80935            | 9.63038          | 8.92992            | 9.3<br>$n + n$        |
|                                                               |                                              | 15. Normal-Cerebell HG-U133A<br>the state and a state          |                 | Normal              | Cerebellum               | 1411            | Male                 | 01/17/03               | 10.2028          | 9.21954          | 9.08858            | 9.85361          | 8.98731            | 9.0<br>AA             |
|                                                               |                                              | 16. Normal-Cerebell HG-U133A<br>as a not income.               |                 | Normal              | Cerebellum               | 1521            | Female               | 01/17/03               | 9.90408          | 9.06038          | 8.94681            | 9.73141          | 9.01631            | 8.9<br>0.74           |
|                                                               |                                              | 17. Normal-Cerebru HG-U133A<br>of COOP Panala                  |                 | Normal              | Cerebrum                 | 1390            | Female               | 05/23/02               | 9.53678          | 8.28026          | 8.65987            | 9.8895           | 8.85229            | 8.8<br>$n \cdot n$    |
|                                                               |                                              | 18. Normal-Cerebru HG-U133A<br>connectional and                |                 | Normal              | Cerebrum                 | 1390            | Female               | 01/16/03               | 9.61705          | 8.45194          | 8.64549            | 9.95412          | 8.89159            | 8.9<br>nor.           |
|                                                               |                                              | 19. Normal-Cerebru HG-U133A<br>as <b>RARR Mada</b> R           |                 | Normal              | Cerebrum                 | 1411            | Male                 | 05/23/02               | 9.7756           | 8.53354          | 8.74592            | 10.1794          | 8.98731            | 8.7<br><b>Fritis</b>  |
|                                                               |                                              | 20. Normal-Cerebru HG-U133A<br>$-$ <b>CALLER AND THE</b>       |                 | Normal              | Cerebrum                 | 1411            | Male                 | 01/16/03               | 9.43409          | 8.50117          | 8.27497            | 9.83103          | 8.70183            | 8.7<br>A22            |
|                                                               |                                              | 21. Normal-Cerebru HG-U133A<br>as a non-massache               |                 | Normal              | Cerebrum                 | 1521            | Female               | 05/23/02               | 9.25621          | 8.22482          | 8.52652            | 9.64284          | 8.85672            | 8.6<br>nen.           |
|                                                               |                                              | 22. Normal-Cerebru HG-U133A<br>as sensible consider            |                 | Normal              | Cerebrum                 | 1521            | Female               | 01/16/03               | 9.28351          | 8.36786          | 8.60459            | 9.34447          | 8.79129            | 8.5<br>Ann            |
|                                                               |                                              | 23. Normal-Cerebru HG-U133A<br>as seen namely                  |                 | Normal              | Cerebrum                 | 1565            | Female               | 05/23/02               | 9.45131          | 8.33231          | 8.46364            | 9.83581          | 8.88331            | 8.6<br>707            |
|                                                               |                                              | 24. Normal-Heart-1 HG-U133A                                    |                 | Normal              | Heart                    | 1390            | $\mathbf{1}$         | 12/17/02               | 9.65068          | 9.60628          | 7.57287            | 10.1211          | 8.61611            | 9.3                   |

Figure 19. Cloning a spreadsheet with a filter applied will clone only the retained rows/columns

- Name the new spreadsheet; we chosen 2
- Select **OK**

The cloned spreadsheet is a temporary file. To ensure we can use it again if we close Partek Genomics Suite, we should save the filtered probe intensities spreadsheet.

- $\bullet$  Select ( $\Box$
- Name the new file; we chose *Down\_Syndrome\_vs\_Normal\_Probe\_Intensities*

Now we have a spreadsheet containing only the probe intensity values for our 23 genes of interest (Figure 4).

| Partek Genomics Suite - 2 (Down_Syndrome_vs_Normal_Probe_Intensities)                                                                     |                                                                     |                 |                     |                          |         |               |                  |           |           |             |                  | □           | $\times$               |
|----------------------------------------------------------------------------------------------------|---------------------------------------------------------------------|-----------------|---------------------|--------------------------|---------|---------------|------------------|-----------|-----------|-------------|------------------|-------------|------------------------|
| File Edit Transform View Stat Filter Tools Window Custom Help                                                                             |                                                                     |                 |                     |                          |         |               |                  |           |           |             | Workflows Choose |             | $\checkmark$           |
| Analysis $\times$                                                                                                    |                                                                     |                 |                     |                          |         |               |                  |           |           |             |                  |             |                        |
| $\rightarrow$ $\rightarrow$ $\rightarrow$ $\parallel$ $\cdot$ $\parallel$ $\rightarrow$ $\parallel$ $\parallel$ $\rightarrow$ $\parallel$ |                                                                     |                 | $\boldsymbol{Q}$    |                          |         |               |                  |           |           |             |                  |             |                        |
| □ 1 (Down_Syndrome-GE)                                                                                                    | Current Selection Down Syndrome-Astrocyte-748-Male-1-U133A.CEL      |                 | 3.                  | 4.                       | 5.      | 6.            | 7.               | 8.        | 19.       | 10.         | 11.              | 12.         | $\lambda$<br>13.       |
| ANOVA-3way (ANOVAResults)<br>Down_Syndrome_vs_Normal (A)                                                                                  | Filename                                                            | Chip Type       | Type                | Tissue                   | Subject | Gender        | <b>Scan Date</b> | 200642 at | 200677_at | 200740 s at | 200818_at        | 201086 x at | 201                    |
| list1 (volcano plot list)                                                                                                    | cyte-/48-male-<br>-1.<br>$-U133A.CEL$                               | <b>HG-U133A</b> |                     | Down Syndrome Astrocyte  | 748     | Male          | 07/03/02         | 10.9633   | 11.2668   | 9.33952     | 10.2177          | 9.50888     | 10.<br><b>ABB</b>      |
| 2 (Down_Syndrome_vs_Normal_Probe_Inte                                                                                                    | 2. Down<br>and Audio<br>Company of the Sea                          | <b>HG-U133A</b> |                     | Down Syndrome Astrocyte  | 1478    | Female        | 07/02/02         | 11.2187   | 11.2779   | 9.51877     | 10.6361          | 9.48762     | 10.<br>nne.            |
|                                                                                                    | 3. Down<br>Conditions Case                                          | <b>HG-U133A</b> |                     | Down Syndrome Cerebellum | 1218    | Female        | 12/17/02         | 10.7198   | 9.56156   | 9.36959     | 10.3957          | 9.23432     | 9.7<br>$\sim$          |
|                                                                                                    | 4. Down<br>Conditions Case                                          | <b>HG-U133A</b> |                     | Down Syndrome Cerebellum | 1389    | Male          | 12/17/02         | 10.3198   | 9.44774   | 9.30012     | 10.2149          | 8.90074     | 9.3<br>nmn.            |
|                                                                                                    | 5. Down<br>Consideration Car                                        | <b>HG-U133A</b> |                     | Down Syndrome Cerebellum | 1478    | Female        | 12/17/02         | 10.5366   | 9.61444   | 9,40648     | 10.3884          | 9.18006     | 9.6<br>r me            |
|                                                                                                    | 6. Down<br>Construction Co.                                         | <b>HG-U133A</b> |                     | Down Syndrome Cerebrum   | 847     | Female        | 05/23/02         | 10.7966   | 9.49589   | 9.75904     | 10.6029          | 8.99224     | 9.4<br>nn.             |
|                                                                                                    | 7. Down<br>Conditions Case                                          | <b>HG-U133A</b> |                     | Down Syndrome Cerebrum   | 1218    | Female        | 05/23/02         | 10.4182   | 9.02193   | 9.17277     | 10.6249          | 9.46438     | 9.3<br><b>COD</b>      |
|                                                                                                    | 8. Down<br>Conditions Case                                          | <b>HG-U133A</b> |                     | Down Syndrome Cerebrum   | 1389    | Male          | 05/30/02         | 10.3173   | 9.33474   | 9.1097      | 10.5472          | 9.53208     | 9.6<br>$\sim$          |
|                                                                                                    | 9. Down<br>Condition Case                                           | <b>HG-U133A</b> |                     | Down Syndrome Cerebrum   | 1478    | Female        | 05/23/02         | 10.3227   | 8.84014   | 9.30676     | 10.6             | 9.38638     | 9.1<br>$A\cap\Omega$   |
|                                                                                                    | 10. Down<br>Construction House                                      | <b>HG-U133A</b> | Down Syndrome Heart |                          | 1218    | Female        | 12/17/02         | 10.4655   | 9.99843   | 8.43307     | 11.0041          | 8.97512     | 9.7<br>100             |
|                                                                                                    | 11. Down<br>Construction Head                                       | <b>HG-U133A</b> | Down Syndrome Heart |                          | 1478    | Female        | 12/17/02         | 10.3686   | 10.0523   | 8.50614     | 10.9649          | 9.22618     | 9.8<br>AO <sub>4</sub> |
|                                                                                                    | 12. Normal-Astrocyt HG-U133A<br>$-4470$ Panala                      |                 | Normal              | Astrocyte                | 1479    | Female        | 06/27/02         | 10.1809   | 10.4219   | 8.46834     | 9.57954          | 8.60593     | 9.2<br>nnn             |
|                                                                                                    | 13. Normal-AstrocytHG-U133A<br>a stas candal                        |                 | Normal              | Astrocyte                | 1521    | <b>Female</b> | 06/27/02         | 10.5169   | 10.4927   | 8.77982     | 9.99799          | 8.75999     | 9.4<br>0.55            |
|                                                                                                    | 14. Normal-Cerebell HG-U133A<br><b>Contract Contract</b>            |                 | Normal              | Cerebellum               | 1390    | <b>Female</b> | 12/17/02         | 10.0068   | 9.09764   | 8.80935     | 9.63038          | 8.92992     | 9.3<br>$n + n$         |
|                                                                                                    | 15. Normal-Cerebell HG-U133A<br>concentration of the state of the   |                 | Normal              | Cerebellum               | 1411    | Male          | 01/17/03         | 10.2028   | 9.21954   | 9.08858     | 9.85361          | 8.98731     | 9.0<br>AA              |
|                                                                                                    | 16. Normal-Cerebell HG-U133A<br>the string measure                  |                 | Normal              | Cerebellum               | 1521    | Female        | 01/17/03         | 9.90408   | 9.06038   | 8.94681     | 9.73141          | 9.01631     | 8.9<br>074             |
|                                                                                                    | 17. Normal-Cerebru HG-U133A<br>as 3000 Passala                      |                 | Normal              | Cerebrum                 | 1390    | <b>Female</b> | 05/23/02         | 9.53678   | 8.28026   | 8.65987     | 9.8895           | 8.85229     | 8.8<br>nen.            |
|                                                                                                    | 18. Normal-Cerebru HG-U133A<br>$-$ 1000 $ -$                        |                 | Normal              | Cerebrum                 | 1390    | Female        | 01/16/03         | 9.61705   | 8.45194   | 8.64549     | 9.95412          | 8.89159     | 8.9<br>nne             |
|                                                                                                    | 19. Normal-Cerebru HG-U133A<br>as <b>CARR Mala</b> R                |                 | Normal              | Cerebrum                 | 1411    | Male          | 05/23/02         | 9.7756    | 8.53354   | 8.74592     | 10.1794          | 8.98731     | 8.7<br><b>Fro</b>      |
|                                                                                                    | 20. Normal-Cerebru HG-U133A<br>as since state in                    |                 | Normal              | Cerebrum                 | 1411    | Male          | 01/16/03         | 9.43409   | 8.50117   | 8.27497     | 9.83103          | 8.70183     | 8.7<br>A22             |
|                                                                                                    | 21. Normal-Cerebru HG-U133A                                         |                 | Normal              | Cerebrum                 | 1521    | Female        | 05/23/02         | 9.25621   | 8.22482   | 8.52652     | 9.64284          | 8.85672     | 8.6<br>och             |
|                                                                                                    | as sensible manufacturers.<br>22. Normal-Cerebru HG-U133A           |                 | Normal              | Cerebrum                 | 1521    | Female        | 01/16/03         | 9.28351   | 8.36786   | 8.60459     | 9.34447          | 8.79129     | 8.5                    |
|                                                                                                    | a senseranala<br>23. Normal-Cerebru HG-U133A<br>accept manufacturer |                 | Normal              | Cerebrum                 | 1565    | Female        | 05/23/02         | 9.45131   | 8.33231   | 8.46364     | 9.83581          | 8.88331     | Ann<br>8.6<br>202      |
|                                                                                                    | 24. Normal-Heart-1 HG-U133A                                         |                 | Normal              | Heart                    | 1390    | 1             | 12/17/02         | 9.65068   | 9.60628   | 7.57287     | 10.1211          | 8.61611     | 9.3                    |
| $\,<$                                                                                                    | Rows: 25 Columns: 30 <                                              |                 |                     |                          |         |               |                  |           |           |             |                  |             | $>$ $\vee$             |
|                                                                                                    |                                                                     |                 |                     |                          |         |               |                  |           |           |             |                  |             |                        |

Figure 20. Filtered probe intensities spreadsheet

We can now invoke the Violin plot. Make sure to have the filtered probe intensities spreadsheet selected (in blue) in the spreadsheet tree as shown (Figure 4).

- Select **View** from the main taskbar
- Select **Violin Plot** from the menu

A Violin Plot tab will open (Figure 5). This plot shows the intensity value ranges of the 23 genes (probe sets) for all samples as violin plots.

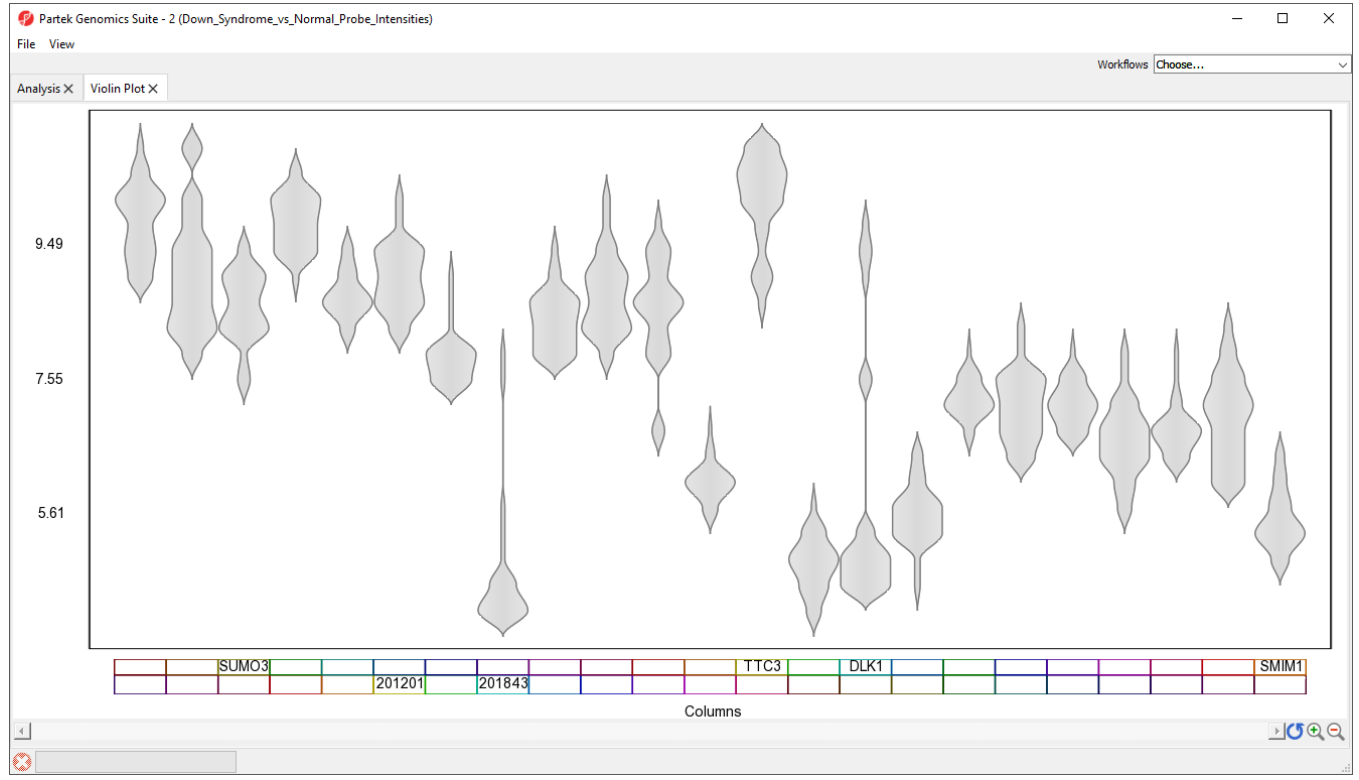

Figure 21. Viewing violin plots for 23 genes

- Select **View** from the main taskbar
- Select **Toggle Properties**

We can now see the plot properties panel to the left of the violin plot (Figure 6).

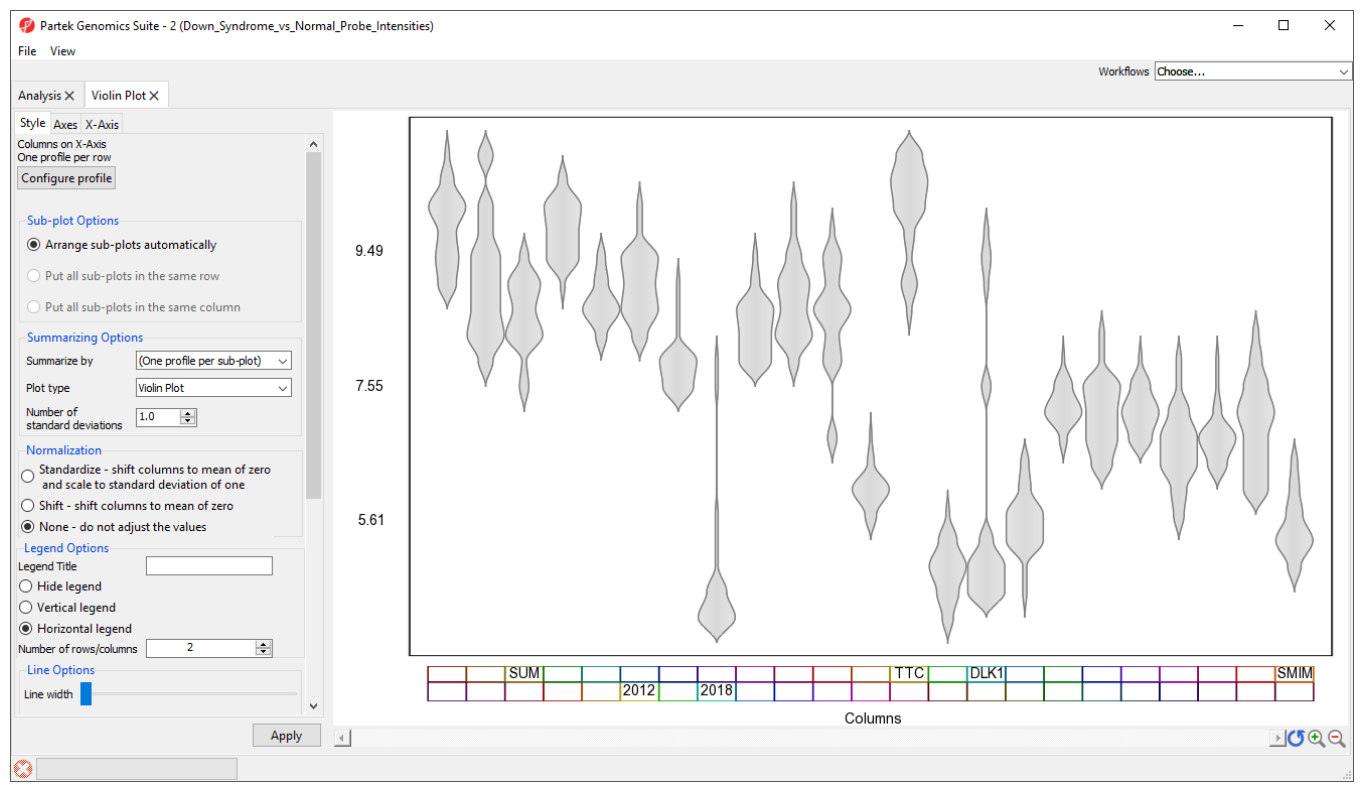

Figure 22. The violin plot can be configured using the plot properties panel

Although it is called the Violin plot, this visualization can also be used to display box and whisker plots, error bar plots, and gradiant plots. For this example, we will generate box and whisker plots, summarized by Type (Down syndrome and normal), for each gene.

- Select **Box and Whisker Plot** from the *Plot type* drop-down menu
- Select **Type** from the Summarize by drop-down menu; this can be any categorical variable
- $\bullet$ Select **Hide legend** from Legend Options
- Select **Apply** to modify the plot

The modified plot shows box and whisker plots, *Down syndrome* samples in red and *normal* in blue, for each gene (Figure 7).

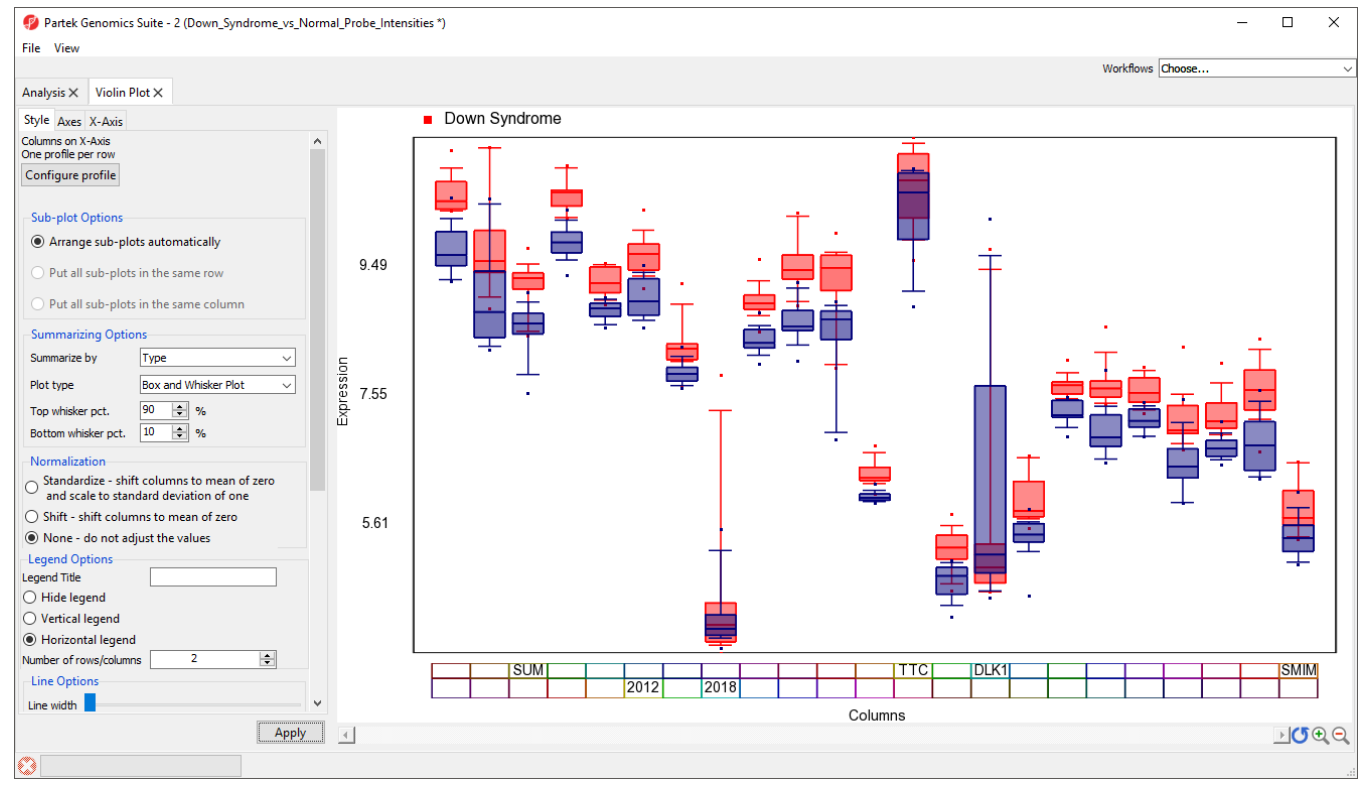

Figure 23. Viewing average probe intensity values for two groups across 23 genes as box and whisker plots

To improve our view of the gene symbols, we can modify the X-axis legend.

- Select **X-Axis** from the tabs in the plot properties panel
- Set Text angle to 90 under Labels  $\bullet$
- Uncheck **Trucate labels** under *Labels*
- Uncheck **Show Outline** under *Blocks*
- Uncheck **Columns** under Attributes
- Select **Apply** (Figure 8)

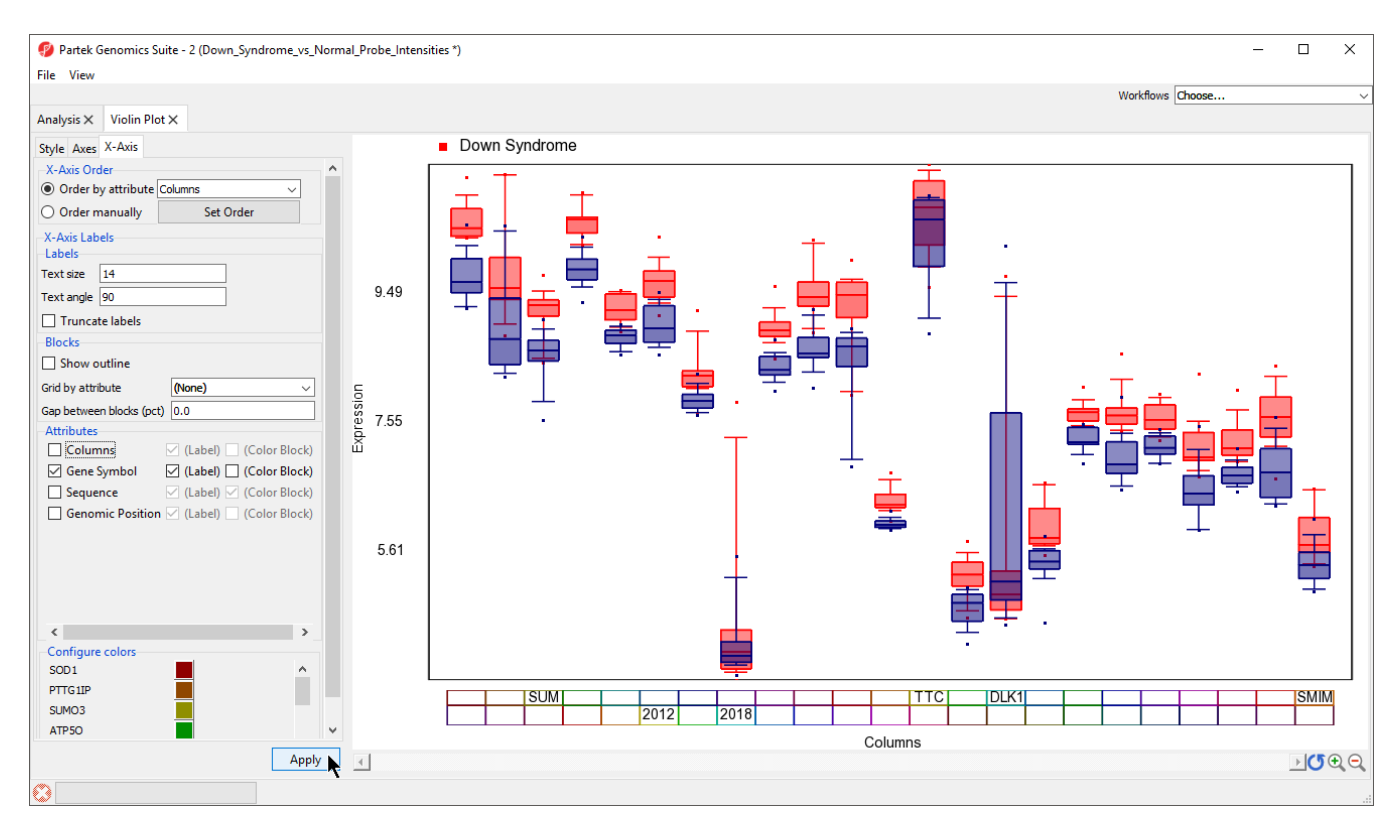

Figure 24. Configuring the X-axis label

The gene symbol for each column should now be visilble (Figure 9). In cases where probe intensities for your genes of interest fall across a wide range, it may be helpful to normalize the probe intensity distributions of each gene. This is equivalent to what is done to display a heat map of probe intensity values.

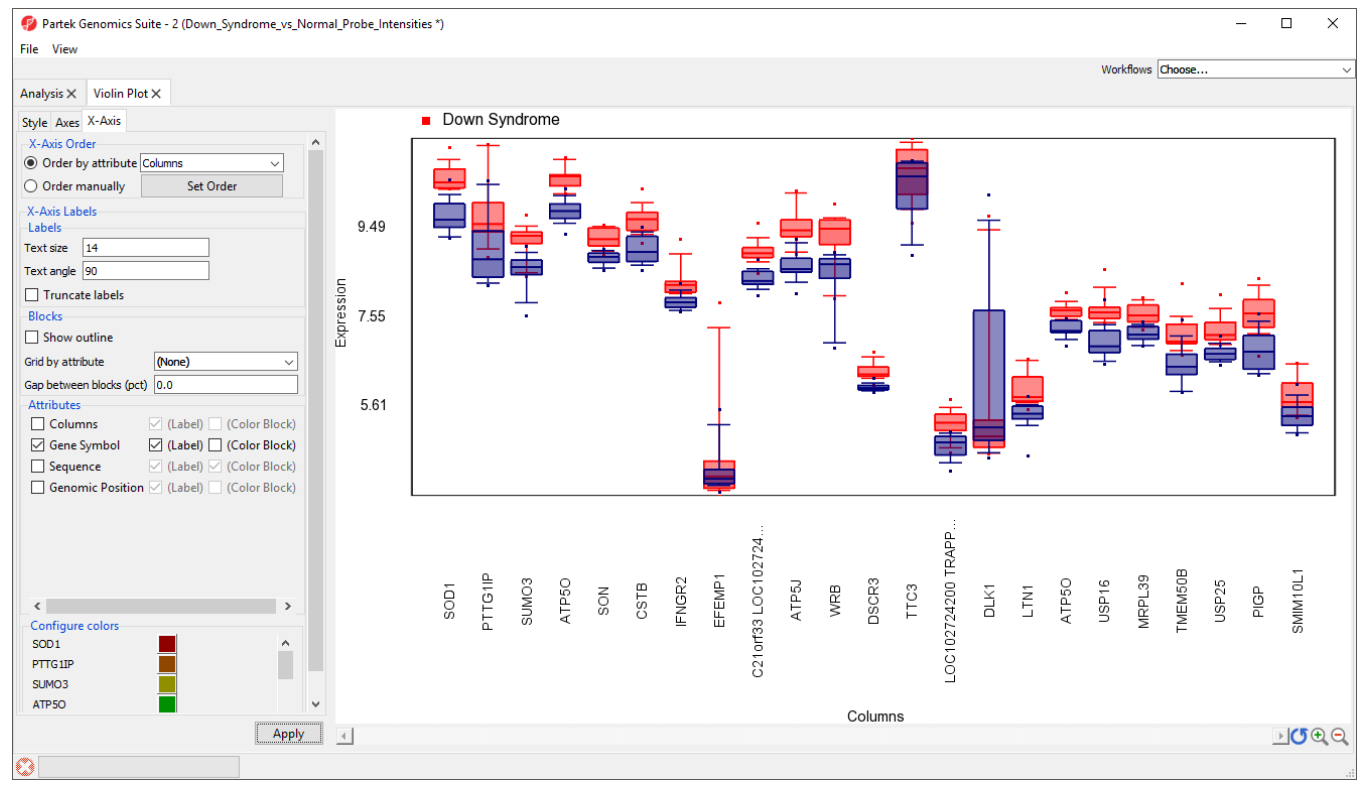

Figure 25. X-axis now labels with gene symbols for each gene

- Select the **Style** tab  $\bullet$
- $\bullet$ Select Standardize - shift column to mean of zero and scale to standard deviation of one from the *Normalization* options
- $\bullet$ Select **Apply**

The box and whisker plots are now centered with a mean of zero and scaled to have a standard deviation of one (Figure 10). Similar to a heat map, this makes it easier to visualize which genes are upregulated and which are downregulated. Here, we can see that most of the 23 genes are expressed more highly in Down symdrome patients.

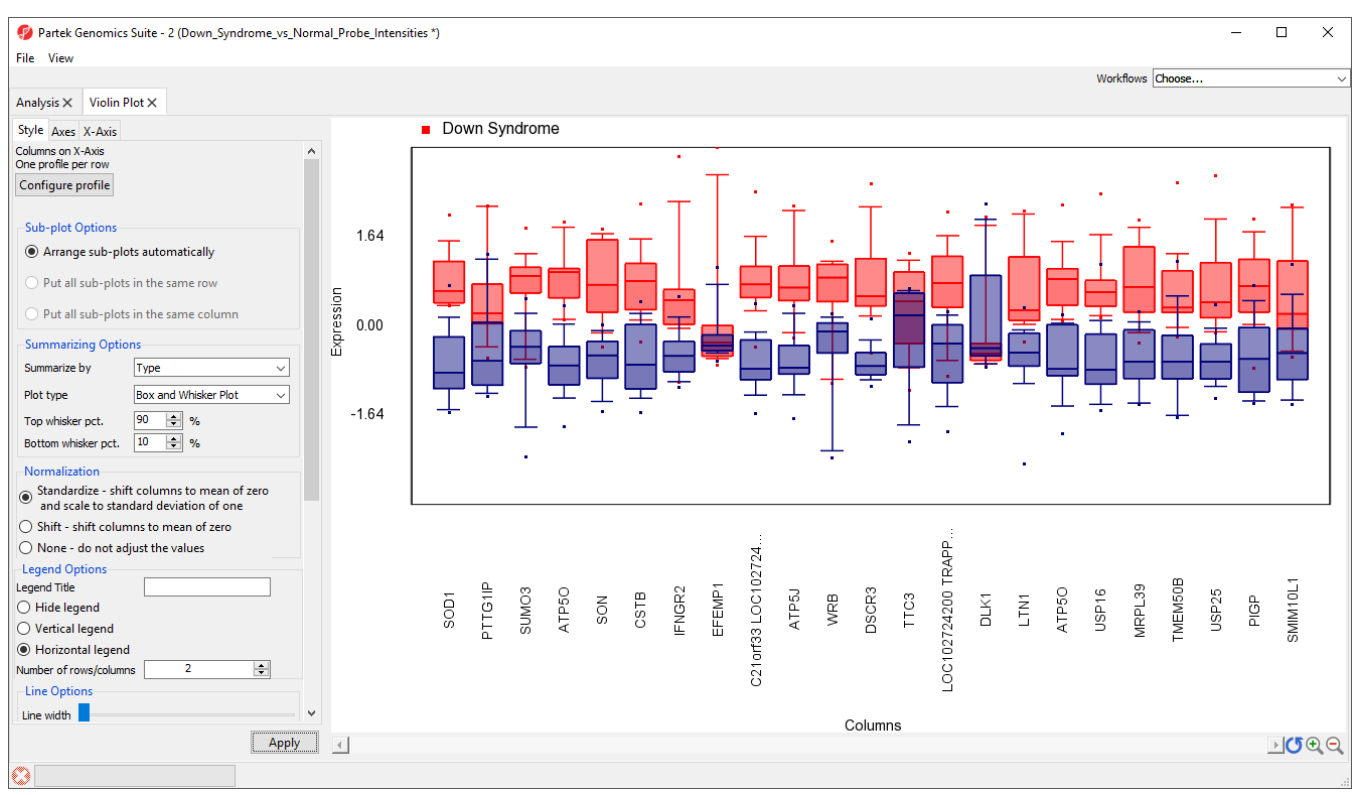

Figure 26. Viewing normalized box and whisker plots

Plots can also be split by categorical variables. We can use this to visualize differential expression of genes between Down syndrom and normal patients in different tissue types.

- Select **Configure profile**
- Select **Switch to Advanced** (Figure 11)

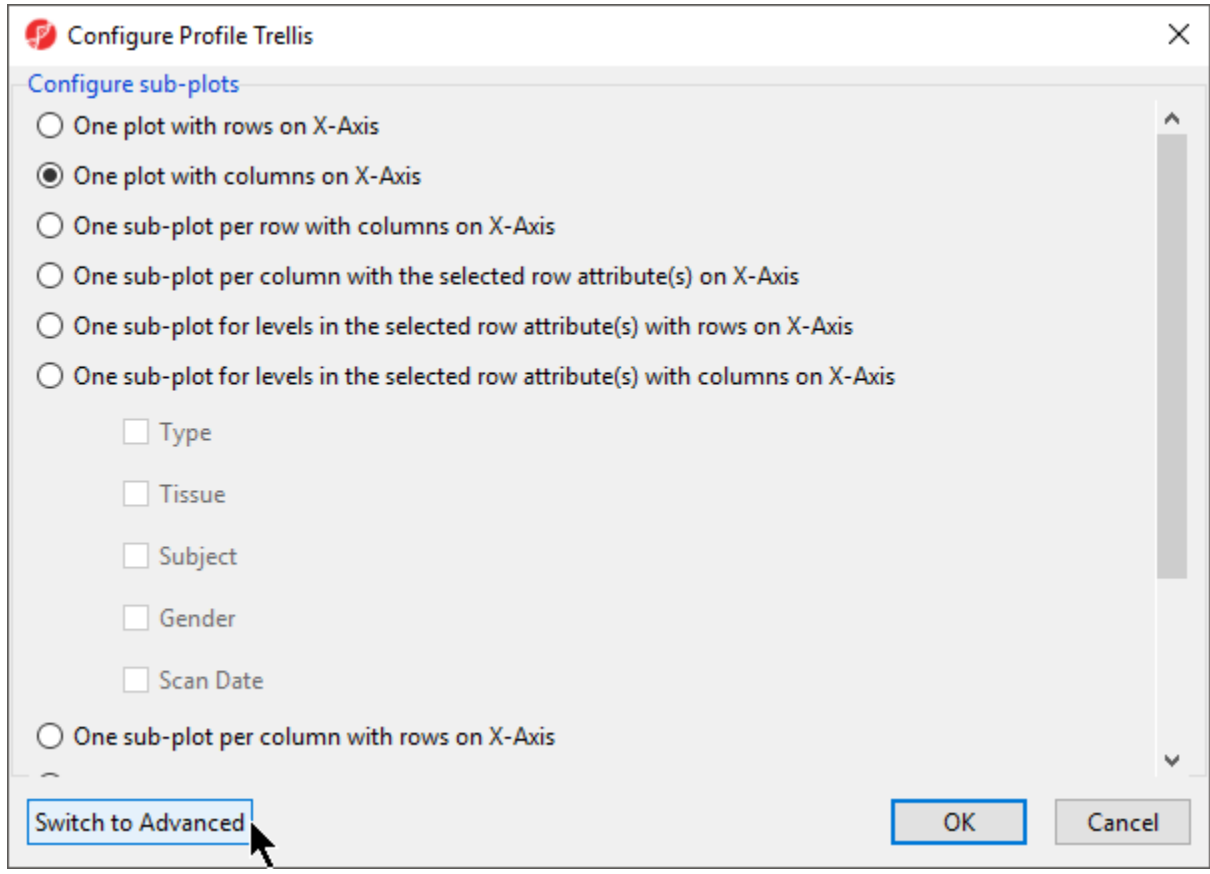

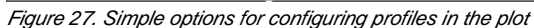

• Select Sub-Plot for Tissue (Figure 12)

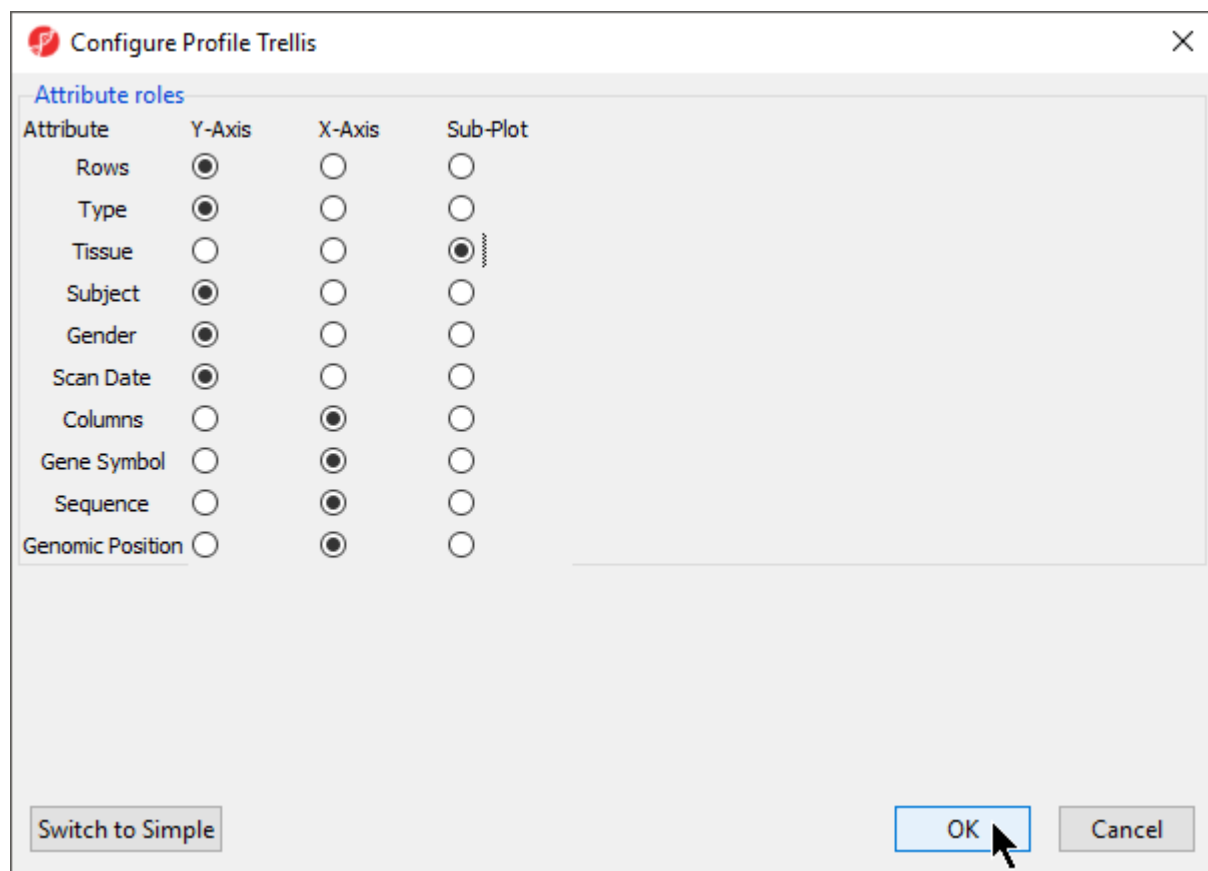

Figure 28. Configuring plot properties to split by Tissue

Select **OK**

Several options will need to be reconfigured before we apply this change.

- **•** Select Standardize shift column to mean of zero and scale to standard deviation of one from the *Normalization* section
- Select the **X-axis** tab
- Set Text Angle to **90**
- Deselect **Truncate labels**
- Deselect **Show outline**
- Deselect **Columns**
- Select **Apply**

There should now be a sub-plot for each category, in this case there are four sub-plots, one for each tissue (Figure 13). There are no error bars for several plots because there are not enough samples in those categories.

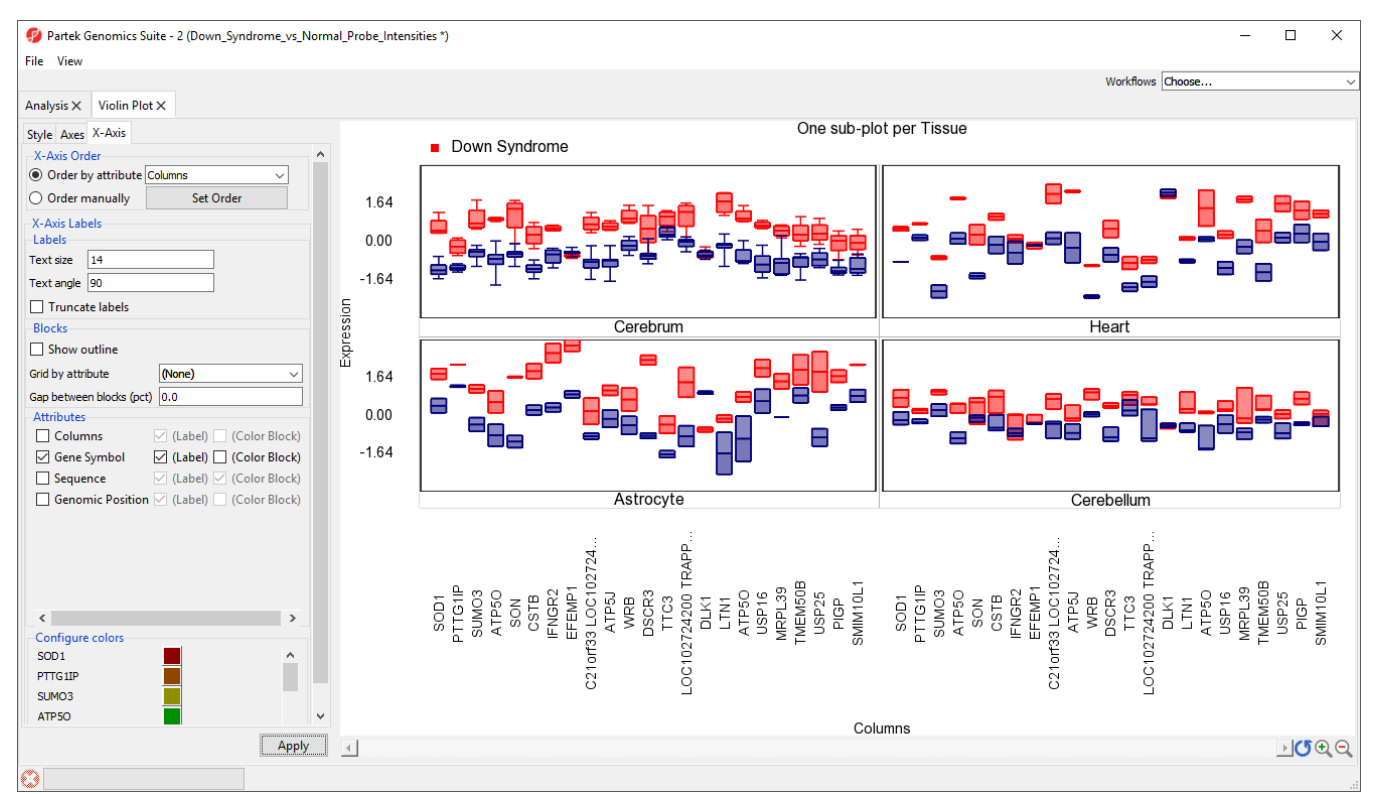

Figure 29. Splitting a plot by a categorical factor, Tissue, and grouping by another categorical variable, Type

These sub-plots can be displayed all together, or individually.

• Select 1 from the *Items/Page* drop-down menu

You can now move through the sub-plots by selecting **Next >**.

• Select All from the *Items/Page* drop-down menu to return to the 2x2 view

This data can also be displayed as a gradient plot (Figure 14) or error bar plot (Figure 15) by changing the Plot type using the drop-down menu in the Style tab. By default, the shading range in the gradiant plot and the error bars show +/-1 standard deviation from the mean.

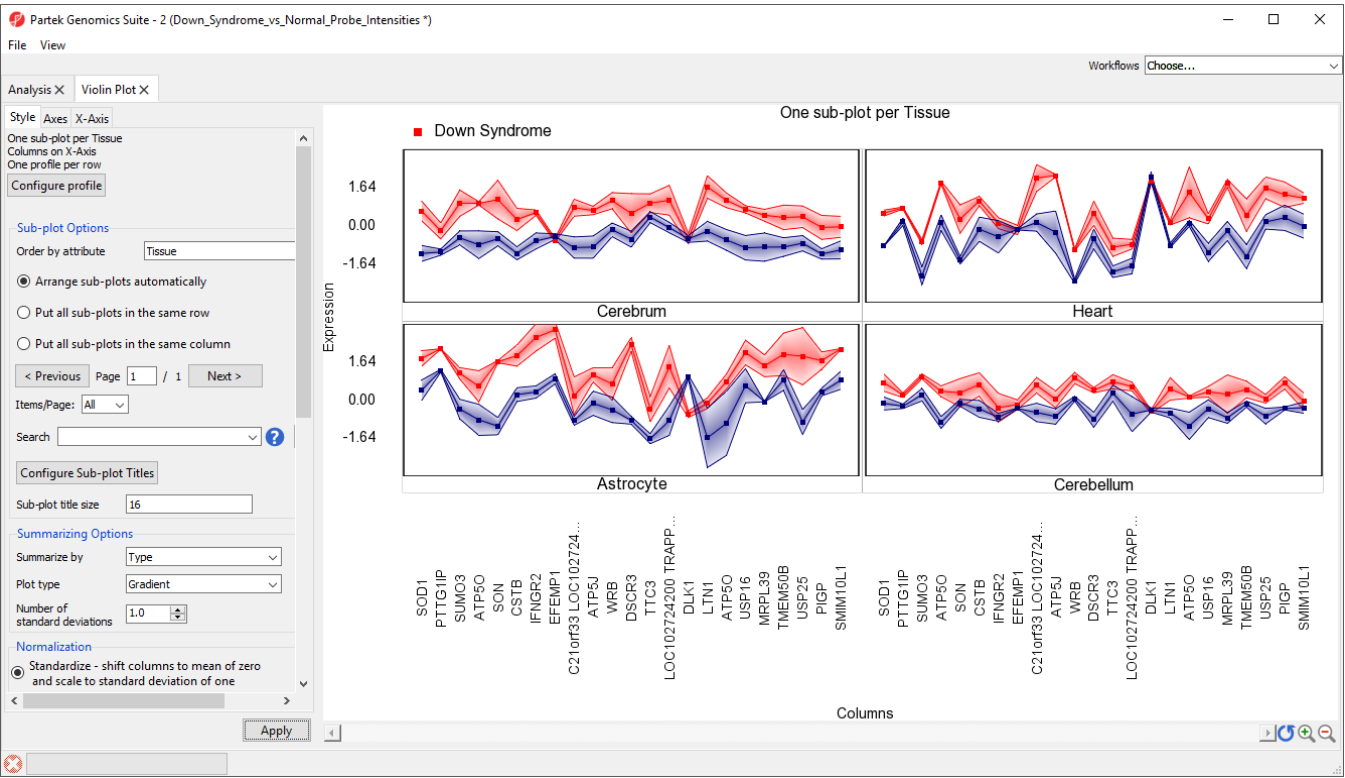

## Figure 30. Gradient plot

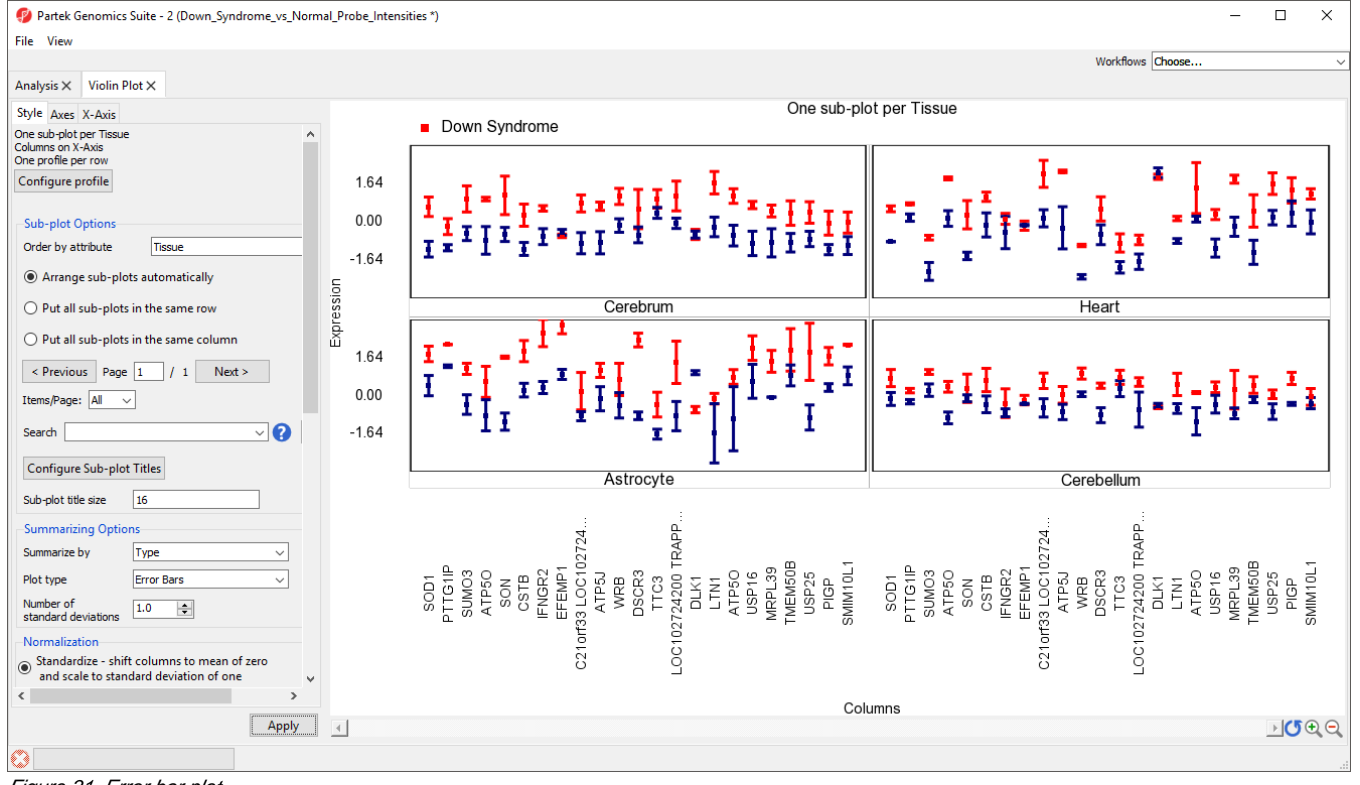

Figure 31. Error bar plot

The final option, violin plot, cannot be used to display samples grouped by a categorical variable. To view a violin plot, we must remove the Summarize by s election.

- **•** Select (One profile per sub-plot) from the *Summarize by* drop-down menu
- $\bullet$ Select Violin plot from the Plot type drop-down menu
- $\bullet$ Select **None - do not adjust values** for Normalization
- Select **Apply**

The plot now displays violin plots for each gene showing the distribution of probe intensity values for each tissue in a separate sub-plot (Figure 16).

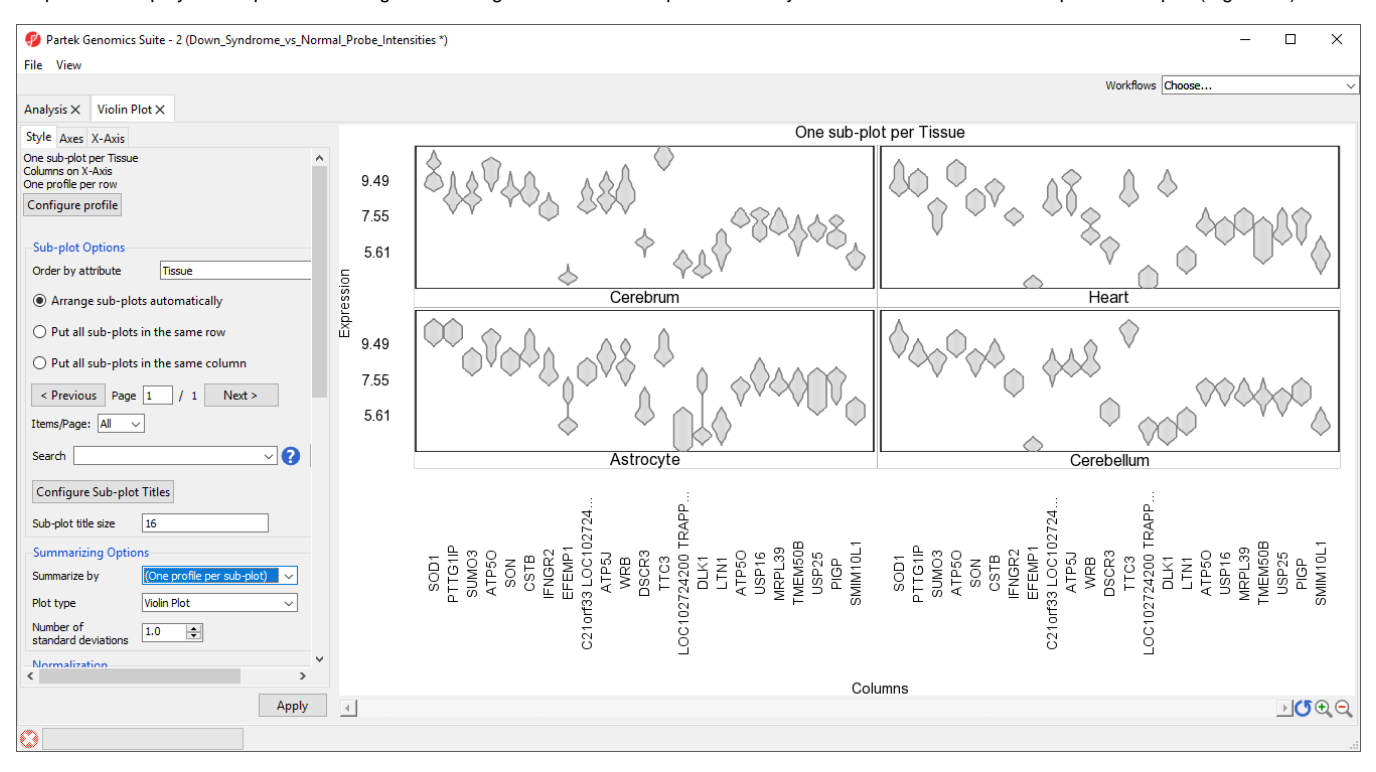

Figure 32. Violin plots for each gene, sub-plots for each tissue

## Additional Assistance

If you need additional assistance, please visit [our support page](http://www.partek.com/support) to submit a help ticket or find phone numbers for regional support.

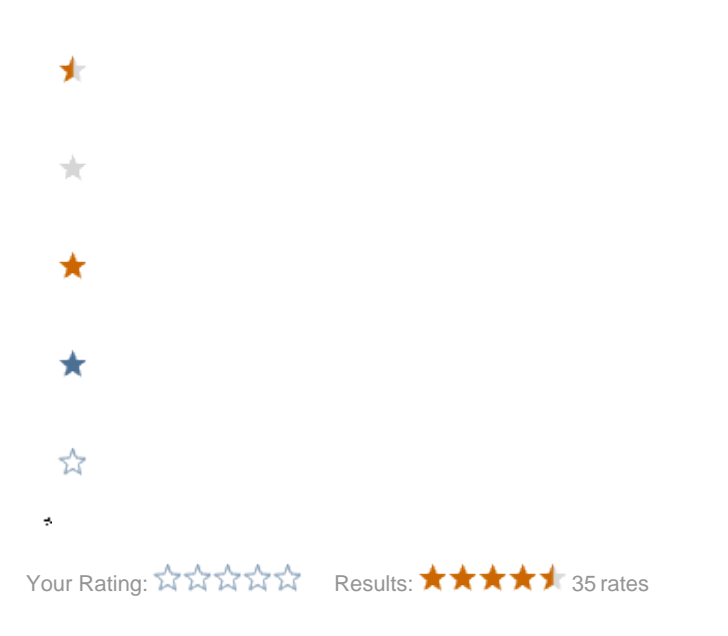